# **Übung 11 – Medientechnik**

## **Inhalt**

Übungsinhalt ist die Präsentation und Verarbeitung von Medien mittels des *Java Media Framework* (*JMF*).

## **Aufgaben**

Laden Sie sich von der Übungswebseite das Archiv *jmf\_uebung.zip* herunter. Entpacken Sie es in einen Ordner Ihrer Wahl in Ihrem Homeverzeichnis. Das ZIP-Archiv enthält in der Datei *VideoFrame.java* ein Quellcodegerüst. Sie können dieses zum Lösen der Aufgaben benutzen, indem Sie die Kommentare in der Datei durch eigenen Code auffüllen. Außerdem finden Sie im Archiv einen Unterordner *video.* Dieser beinhaltet die Dateien *source.avi* und *dest.mov. source.avi* ist ein *CINEPAK*-kodierter Film. *dest.mov* ist eine leere Datei, sie wird später benötigt.

#### **1. Teilaufgabe**

Erzeugen Sie einen Player zum Abspielen der Datei *source.avi* aus dem *video*-Ordner. Fügen Sie die Steuerkomponente und die visuelle Komponente (sozusagen den "Bildschirm") des Players zum Layout von *VideoFrame* hinzu. Kompilieren Sie die Quelldatei und starten Sie sie. Starten Sie den Player über die *Play*-Taste und testen Sie dessen Funktionstüchtigkeit.

#### **2. Teilaufgabe**

Im zweiten Schritt soll der Player um eine *Loop*-Funktion zum Abspielen von Schleifen erweitert werden. Dafür sollen mit Hilfe von zwei Buttons eine Start- und eine Stoppmarke gesetzt werden können. Der aktuelle Start- bzw. Stoppwert soll in je einem Feld angezeigt werden. Ist der *Loop*-Schalter "an" und der Player stößt beim Abspielen des Films auf die Stopp-Markierung, kehrt er zur Startmarke zurück und startet erneut, solange bis im Steuerfeld die *Pause*-Taste betätigt wird.

#### **3. Teilaufgabe**

Die Anwendung soll um eine Funktion zum Konvertieren des geladenen Films in ein anderes Format erweitert werden. Über einen *Save .mov* – Button soll der Film im *video*-Vereichnis unter dem Namen *dest.mov* (*Quicktime*-Format) abgelegt werden. Die Kodierung soll "RGB, unkomprimiert" sein (leere Datei *dest.mov* wird überschrieben).

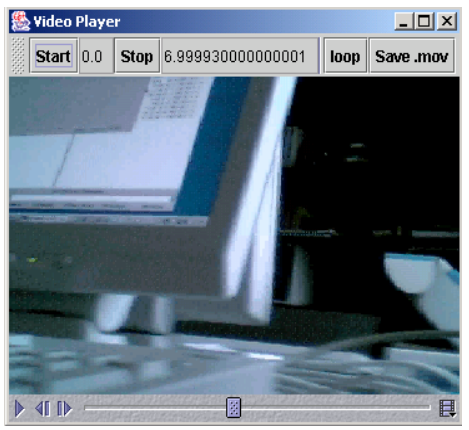

### **4. Teilaufgabe**

Zuletzt soll eine Funktionalität implementiert werden, die das Abspielen des Films synchron zur Speicherung des Films in *dest.mov* ermöglicht.

#### **Nützliche Links:**

http://java.sun.com/products/java-media/jmf/2.1.1/apidocs/ http://java.sun.com/products/java-media/jmf/2.1.1/guide/index.html

LMU München